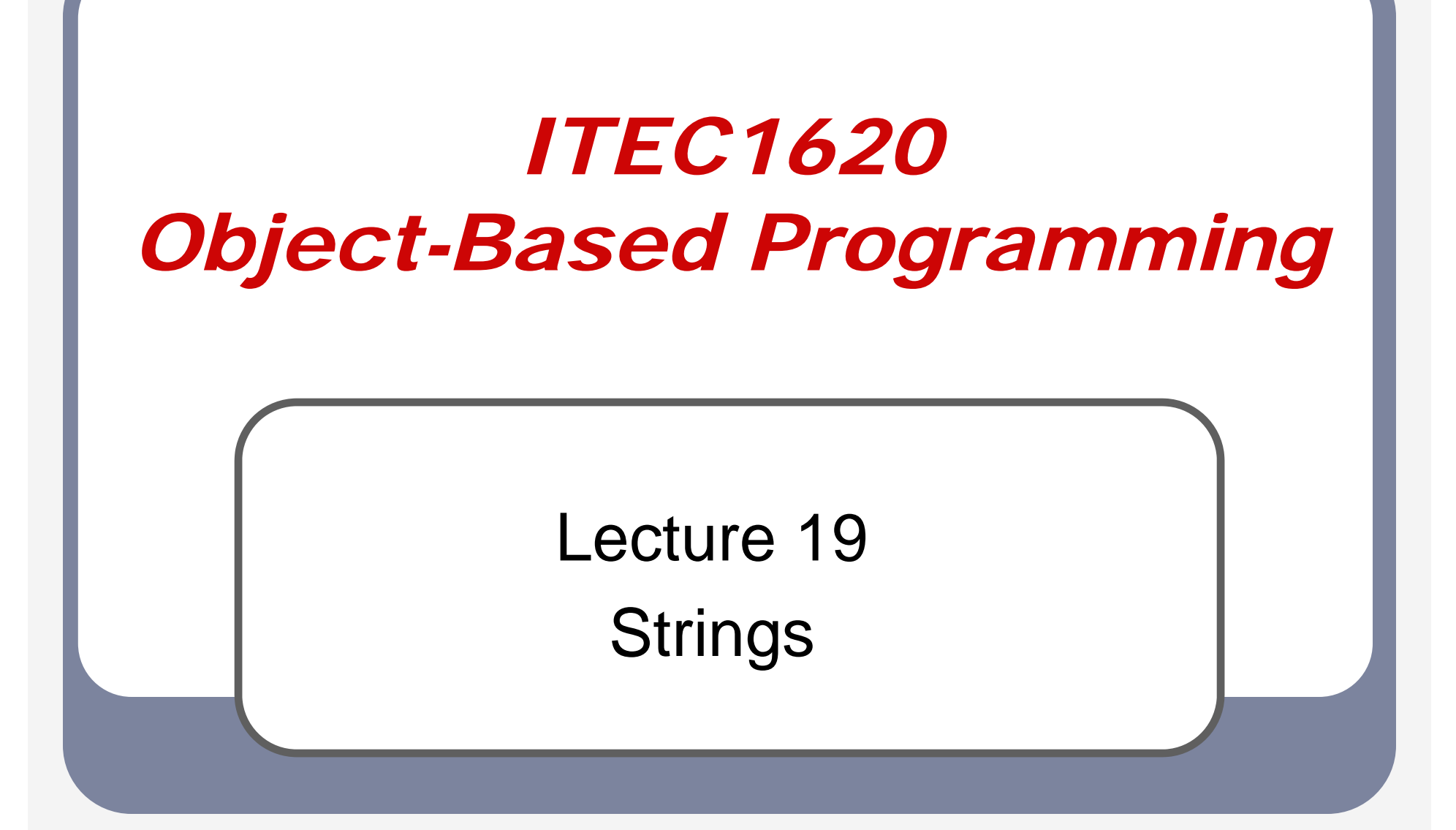

#### *Text*

- $\bullet$ • Text primitive is char – a single character
- $\bullet$  Useful text (e.g. words) are multiple characters
- $\bullet$ • What do we use for multiple variables of the same datatype?

**Arrays** 

 $\bullet$ • Arrays of characters are Strings

# *Strings*

- $\bullet$  JAVA comes with the String class **Fields** 
	- Array of characters
	- **Methods** 
		- Useful manipulations
			- $\bullet$ substring(), toUpperCase(), replace(), etc

# *Strings II*

- $\bullet$ **• Strings / character arrays pre-date** JAVA
	- **Primitive datatype in some languages**
- $\bullet$ **• Three important (primitive) operations** exist
	- **Initialization**
	- Concatenation
	- Conversion

### *Initialization*

- $\bullet$  Anything inside double quotes is a string literal
- $\bullet$ **• String literals appear as a primitive** datatype
	- losint aNumber =  $5$ ;
	- String aString  $=$  "Hello";

#### *Initialization II*

- $\bullet$ **• String literals are not normal JAVA** syntax – hides that an object is created
- $\bullet$ • Normal JAVA syntax

char[] text = new char[]  $\{H', 'e', 'l', 'o'\};$ String aString = new String(text);

#### *Concatenation*

 $\bullet$ **• Strings can be "added" together** String twoWords = "first" + "second";  $\bullet$ • Normal JAVA syntax String first = "first"; String second = "second"; String twoWords = first.concat(second);

#### *Conversion*

 $\bullet$ **• Primitive datatypes can be converted** into Strings through concatenation String aNumber  $= 5$ ; //syntax error String aNumber  $=$  ""  $+$  5;  $\bullet$ • Normal JAVA syntax Integer num  $=$  new Integer(5); String aNumber = num.toString();

#### *Inconsistency*

- $\bullet$ **• Strings look like primitive datatypes** String first  $=$  "stuff"; String second = "stuff";
- Should first == second?
	- Yes if Strings are primitive datatypes
	- $\blacksquare$  No if Strings are normal objects

## *Inconsistency II*

• To make first == second true, JAVA makes the identifiers refer to the same object

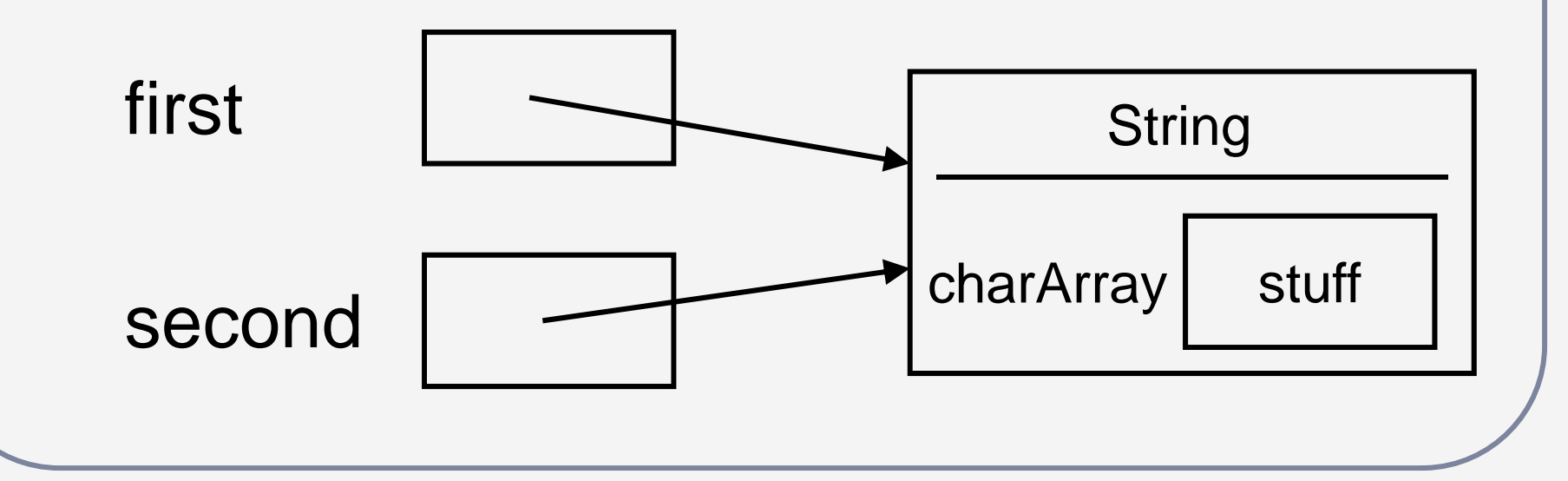

## *Inconsistency III*

- $\bullet$ • What happens if second is changed? second.toUpperCase();
- $\bullet$ **• If the String referred to by second is** changed, then the String referred to by first will also change
	- **The independent declarations do not imply** this – cannot let it happen

# *Inconsistency IV*

- Solution make strings "immutable"
	- All methods that "change" Strings return a new String object
- String twoWords = first.concat(second);
- System.out.println(first);
	- //first
- System.out.println(twoWords);
	- //firstsecond

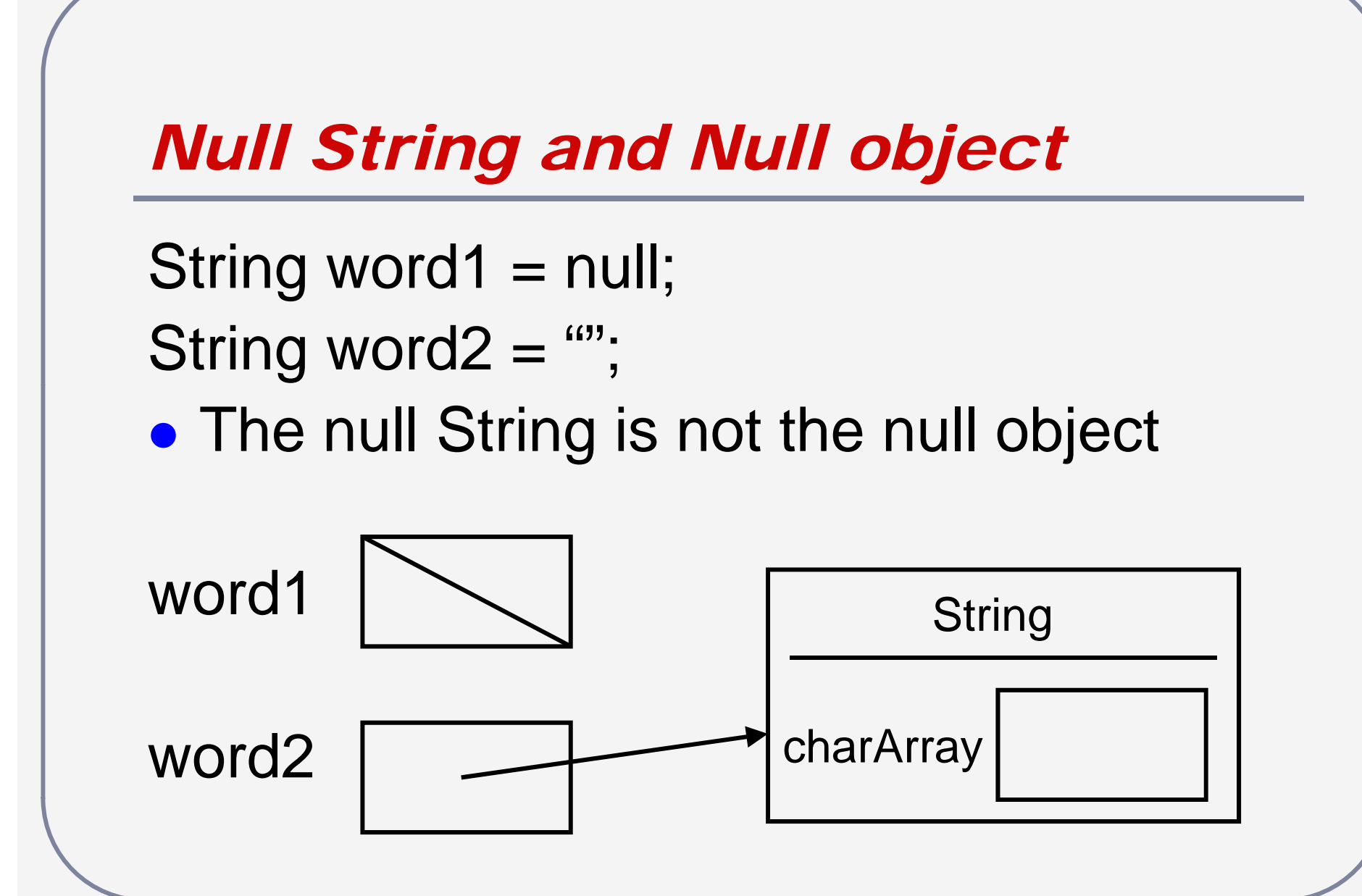

# *Questions?*

# *Object-Based Programming*

- $\bullet$ • Write a program that calculates the sum of the digits for an input positive int
	- **Do not use divide or modulus**
	- **Use methods from the String and Integer** classes

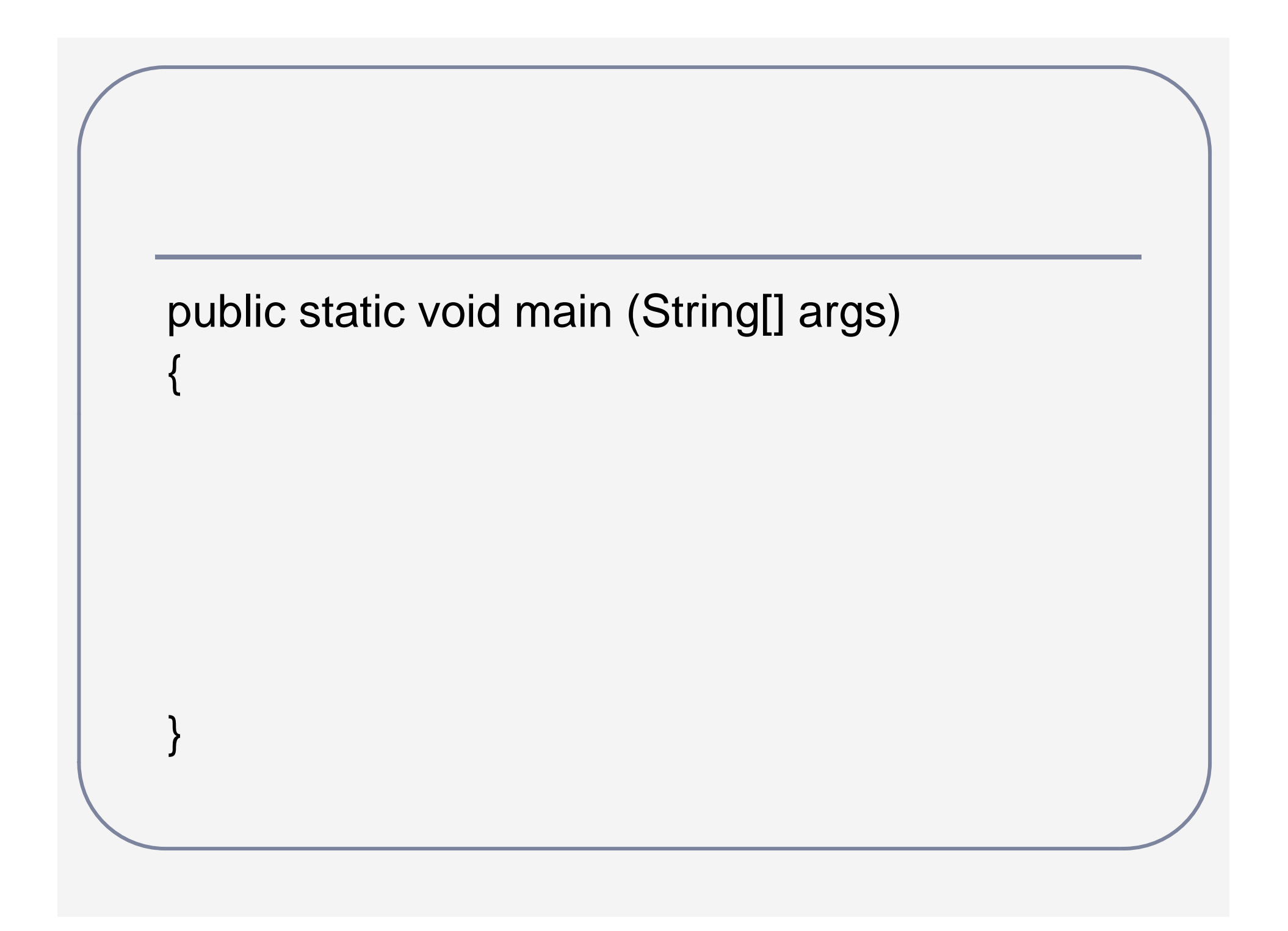

# *Arrays Programming*

 $\bullet$  Write a program in Java that implements String concatenation.

//String first; //String second; //String sum;

# *Problems with Arrays*

- $\bullet$ **• Must know their length before allocating** them
- $\bullet$ Want dynamic structures (ITEC2620)
- $\bullet$ • Don't want to deal with them yet...
	- **Put arrays (or other lists) inside of an** object
- Java has collections

#### *Examples*

**Warehouse** // Money totalValue // Warehouse warehous

File System // MemoryCard card

## *Readings and Assignments*

- $\bullet$ • Text sections ( $5<sup>th</sup>$  or  $6<sup>th</sup>$  edition) 2.1, 3.2, 7.7, 12.1
- $\bullet$ • Text sections (7<sup>th</sup> edition)
	- $\blacksquare$  2.1, 3.2, 5.6, 13.1
- $\bullet$ Strings Program (Tutorial)